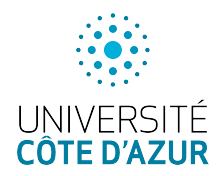

Université de Nice-Sophia Antipolis PO2 SITE U.E. Structure de Données 2020–2021

Épreuve de contrôle continu du Jeudi 8 octobre 2020

Durée : 1 heure 15 Tous documents autorisés. Il est interdit d'accéder à internet

Note Toutes les questions sont indépendantes. Tous les algorithmes devront être écrits en pseudo code. La notation est donnée à titre indicatif.

## 1 Tri à bulles (4 points)

```
Voici l'algorithme du tri à bulles
tri \hat{a} bulles (T | , n ) {
  pour (i de n à 2) {
     pour ( j de 1 à i −1) {
        si (T[j + 1] < T[j]) {
          x \leftarrow T[j]T[j] \leftarrow T[j + 1]T[j + 1] \leftarrow x}
     }
  }
}
```
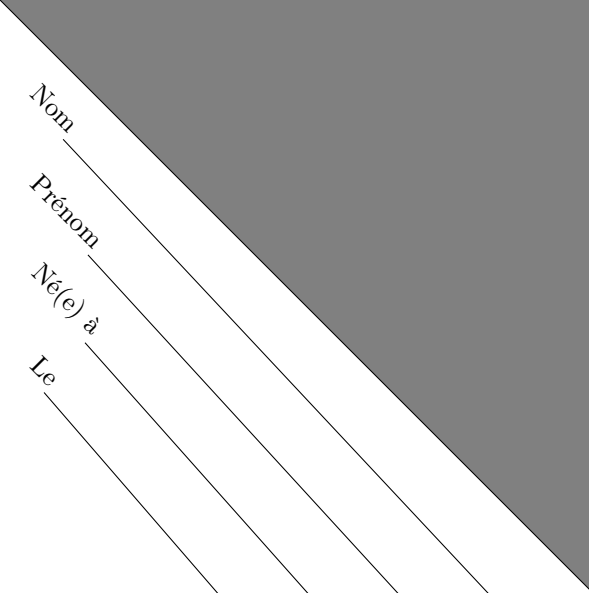

Il est de votre responsabilité de rabattre le triangle grisé et de le cacheter au moyen de colle, agrafes ou papier adhésif. Si ne vous le faites pas, vous acceptez implicitement que votre copie ne soit pas anonyme.

1. Exécutez cet algorithme et donnez le nombre de modifications effectuées pour le tableau suivant :

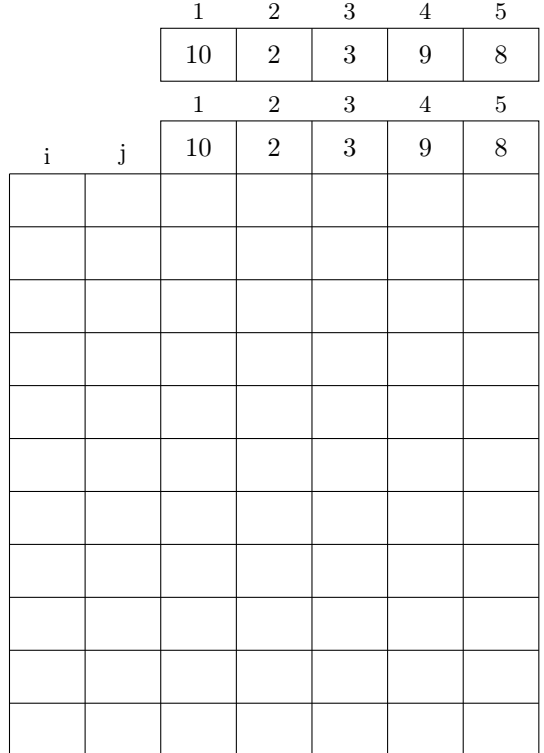

- 2. Quelle est la complexité dans le pire des cas du tri à bulles ?
- 3. Quelle est la complexité dans le meilleur des cas du tri à bulles ?

## 2 Liste chaînée (5 points)

Dans le cours, nous avons vu comment parcourir une liste simplement chaînée et y ajouter des éléments. Écrivez l'algorithme insèreAvant(elt, p, L) qui insère l'élément elt avant l'élément p dans la liste L. On suppose que elt n'est pas déjà dans la liste et que p y est.

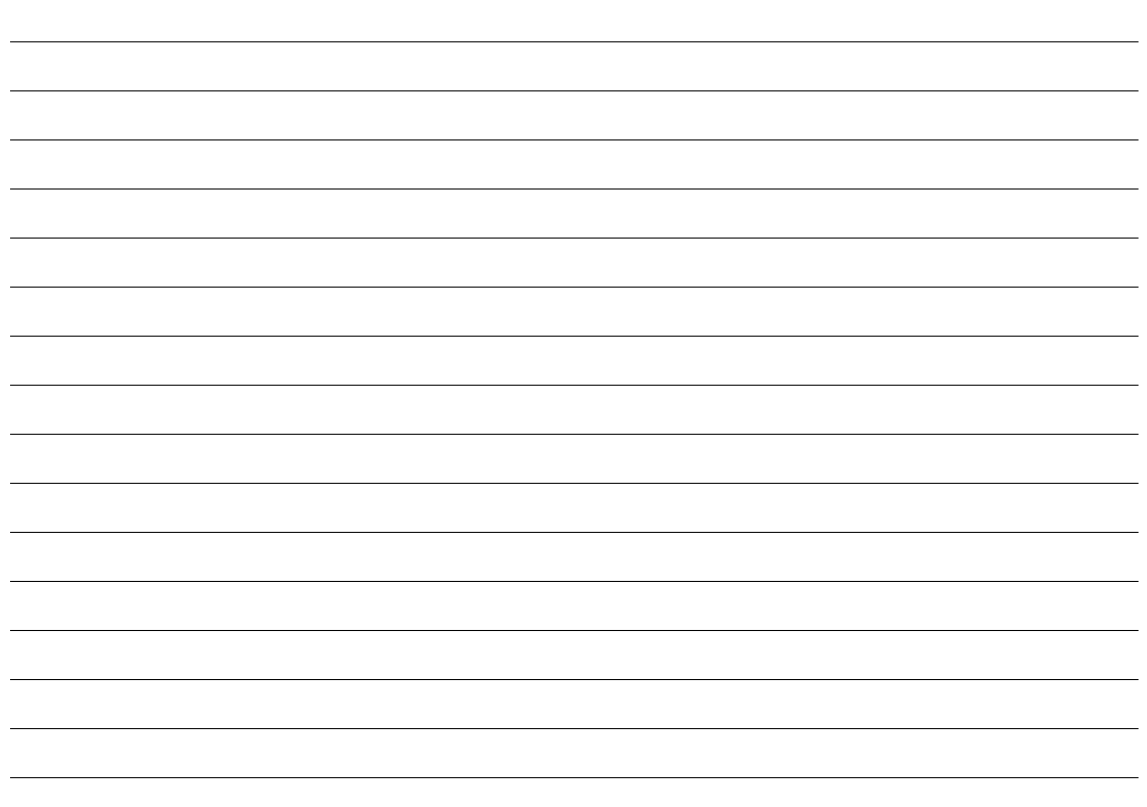

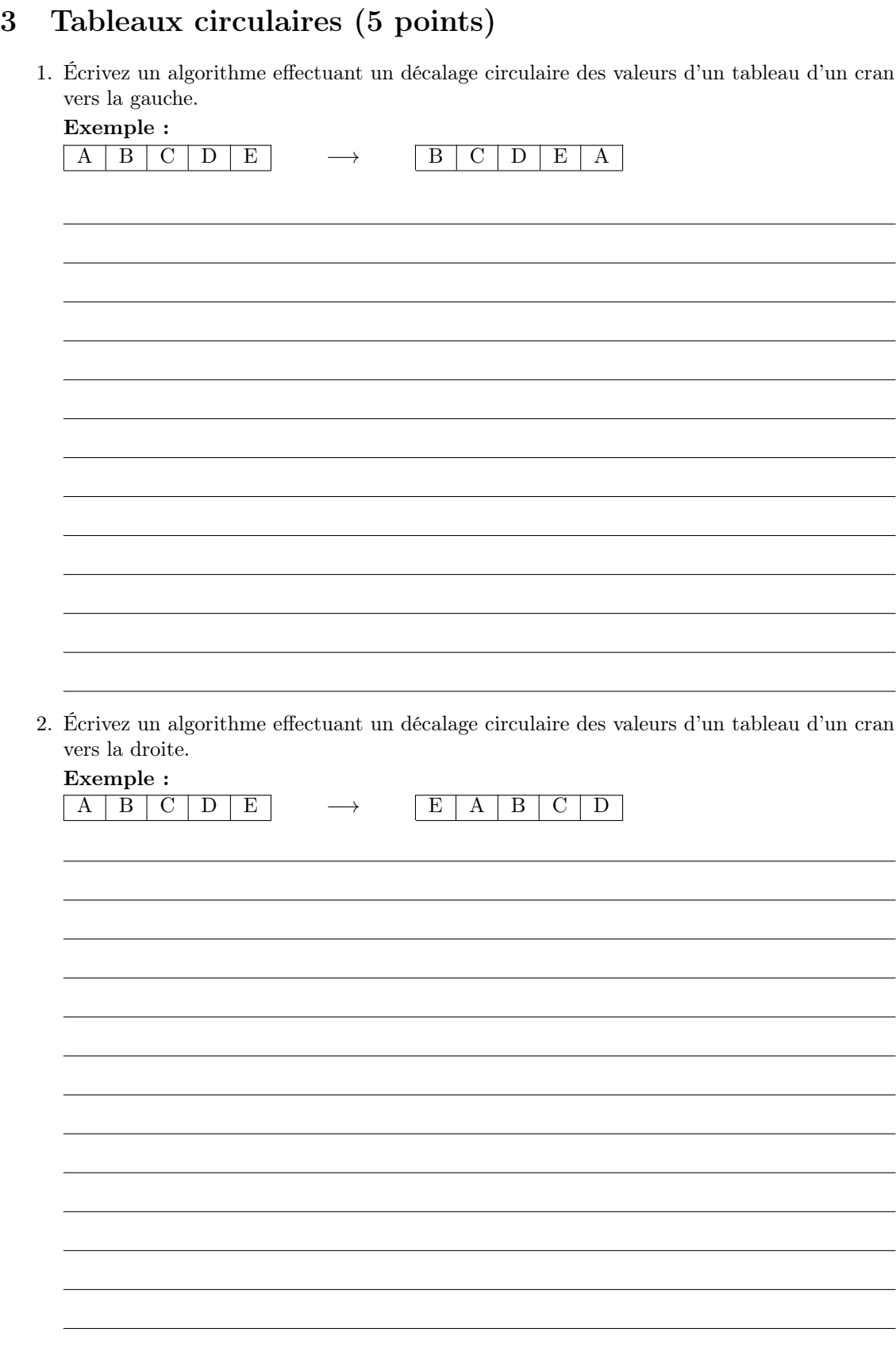

## 4 Cryptage d'une chaîne de caractères (6 points)

Pour échanger des messages secrets, vous avez recours à un cryptage afin que le message ne soit pas lisible par une autre personne que votre correspondant.

Une technique de cryptographie consiste à remplacer les caractères selon une clé de substitution. Pour cela, on utilise un alphabet-clé, représenté par un tableau, dans lequel les lettres se succèdent de manière désordonnée, par exemple :

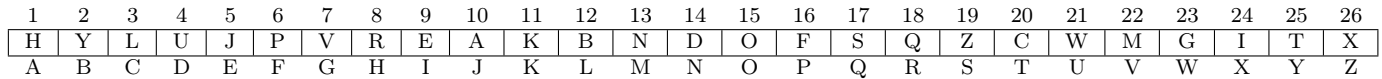

C'est cette clé qui va servir ensuite à coder le message. Selon notre exemple, les A deviendront des H, les B des Y, les C des L, ... "BONJOUR" devient "YODAOWQ".

Pour répondre aux questions, vous pouvez utiliser les fonctions suivantes :

- entier positionAlpha(caractère c) qui donne la position d'un caractère dans l'alphabet. Exemple : positionAlpha('I') rend 9.
- caractère caracAlpha(entier e) qui donne le caractère à la position de l'entier dans l'alphabet. Exemple : caracAlpha(13) rend 'M'.
- 1. Encodez la phrase "LE CODE C'EST LE CODE".
- 2. Écrivez la fonction encode prenant en paramètre un alphabet-clé de codage et tableau de caractères, et rendant un tableau de caractères crypté.

3. Écrivez la fonction alphaDécodage prenant en paramètre un alphabet-clé de codage, et rendant l'alphabet-clé de décodage.

Exemple : L'alphabet-clé de décodage correspondant à l'alphabet-clé de codage précédent :

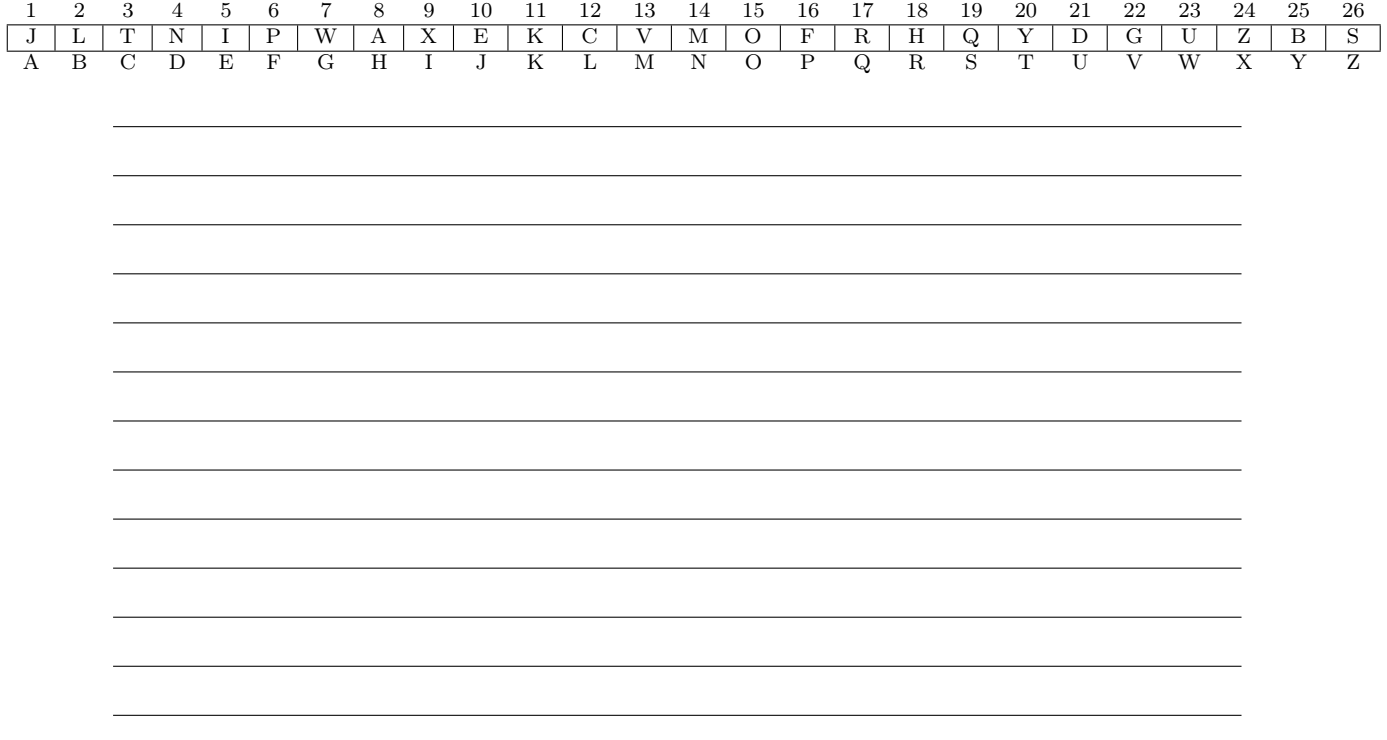